<span id="page-0-0"></span>LE LOGICIEL LIBRE Réseau rdatadev @ OSUG

Gabriel Moreau

[Laboratoire](http://www.legi.grenoble-inp.fr/) LEGI - [CNRS](http://www.cnrs.fr/) / [UGA](http://www.univ-grenoble-alpes.fr/) / [Grenoble-INP](http://www.grenoble-inp.fr/) - France

13 décembre 2018

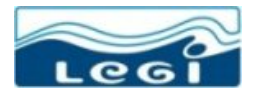

メロト メタト メミト メミト ニミー りんぴ

Au départ d'une discutions était

Compilateurs :

- [icc](https://fr.wikipedia.org/wiki/Intel_C%2B%2B_Compiler) ([ifort](https://en.wikipedia.org/wiki/Intel_Fortran_Compiler))
- [clang](https://fr.wikipedia.org/wiki/Clang) [\(LLVM\)](https://fr.wikipedia.org/wiki/LLVM)
- $\bullet$  [gcc](https://fr.wikipedia.org/wiki/GNU_Compiler_Collection) ([gfortran](https://gcc.gnu.org/wiki/GFortran), [gnat](https://www.adacore.com/community)...)

Cela va nous amener à parler de [logiciels libres.](https://fr.wikipedia.org/wiki/Logiciel_libre)..

 $290$ 

**K ロ ▶ K 御 ▶ K 舌** 

#### Liminaire

- Je n'enfonce que des portes ouvertes
- $\bullet$  Je ne vais pas révolutionner votre compréhension / philosophie
- Prière de m'interrompre et de poser des questions
- J'ai besoin de votre interaction pour tenir 1 h (quoique). . .
- Je dis certainement quelques conneries. C'est une v0 !

On finit juste l'année avec un sujet bien facile !

つひい

Compilateurs :

- [icc](https://fr.wikipedia.org/wiki/Intel_C%2B%2B_Compiler) licence propriétaire
- [clang](https://fr.wikipedia.org/wiki/Clang) - [licence libre NCSA](https://fr.wikipedia.org/wiki/Licence_Open_Source_NCSA/Universit%C3%A9_de_l%27Illinois) (type [BSD\)](https://fr.wikipedia.org/wiki/Licence_BSD#Licence_BSD_Modifi%C3%A9e)
- [gcc](https://fr.wikipedia.org/wiki/GNU_Compiler_Collection) - [licence libre GPL](https://fr.wikipedia.org/wiki/Licence_publique_g%C3%A9n%C3%A9rale_GNU)

Mais d'où viens ce concept de [licence](https://fr.wikipedia.org/wiki/Licence_de_logiciel) ?

 $290$ 

**∢ ロ ≯ ∢ 伊 ≯** .

 $\overrightarrow{A}$  l'origine, le code source tombe sous les règles du [droit d'auteur.](https://fr.wikipedia.org/wiki/Droit_d%27auteur)

- $\bullet$  Par défaut, pas de [licence](https://fr.wikipedia.org/wiki/Licence_de_logiciel)  $=$  [droit d'auteur](https://fr.wikipedia.org/wiki/Droit_d%27auteur) strict
- Tout appartient à votre employeur
- $\bullet$  Donc logiciel à 100 % non libre !

Mettre une [licence](https://fr.wikipedia.org/wiki/Licence_de_logiciel) (libre ou non) est donc la première chose à faire dans un développement afin d'éviter le [droit d'auteur.](https://fr.wikipedia.org/wiki/Droit_d%27auteur)

 $\Omega$ 

Qui dans la salle pose le fichier de [licence](https://fr.wikipedia.org/wiki/Licence_de_logiciel) en premier dans un [repository](https://fr.wikipedia.org/wiki/D%C3%A9p%C3%B4t_(informatique)) ?

- LICENSE.txt
- AUTHORS.txt
- COPYRIGHT.txt

 $299$ 

メロト メタト メミト メミ

## [Richard Stallman](https://fr.wikipedia.org/wiki/Richard_Stallman) - 1980

- 1980 La fameuse affaire de l'imprimante Xerox au MIT
- $\bullet$  De TECO à [Emacs](https://fr.wikipedia.org/wiki/Emacs) les utilisateurs étaient libres de modifier et de redistribuer le code, à la condition de redonner en retour à la communauté les extensions qu'ils écr[ivaient.](https://fr.wikipedia.org/wiki/Richard_Stallman)
- 1983 - [GNU](https://fr.wikipedia.org/wiki/Projet_GNU) [\(GNU's Not Unix\)](https://www.gnu.org/)
- [Copyleft](https://fr.wikipedia.org/wiki/Copyleft) all rights reversed / [Don Hopkins](https://fr.wikipedia.org/wiki/Don_Hopkins)
- 1985 - [FSF](https://fr.wikipedia.org/wiki/Free_Software_Foundation) [\(Free Software Foundation\)](https://www.fsf.org/)
- 1989 - [GPLv](https://fr.wikipedia.org/wiki/Licence_publique_g%C3%A9n%C3%A9rale_GNU)1 avec [Eben Moglen](https://fr.wikipedia.org/wiki/Eben_Moglen)
- 1990 - [Projet GNU](https://fr.wikipedia.org/wiki/Projet_GNU) quasi complet à l'exception du noyau → [projet Hurd](https://fr.wikipedia.org/wiki/GNU_Hurd)
- Pris de douleurs aux poignées, [Stallman](https://fr.wikipedia.org/wiki/Richard_Stallman) ne peut quasiment plus programmer dans les années 90...

La norme [POSIX](https://fr.wikipedia.org/wiki/POSIX) doit son nom à [Stallman](https://fr.wikipedia.org/wiki/Richard_Stallman)

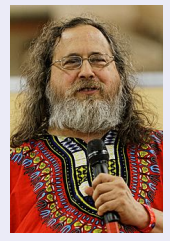

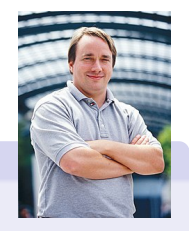

# [Linus Torvalds](https://fr.wikipedia.org/wiki/Linus_Torvalds) - 1991

- 1991 Annonce de [Linux](https://fr.wikipedia.org/wiki/Linux) sur [Usenet](https://fr.wikipedia.org/wiki/Usenet) (mais non libre)
- Ce n'est que quelques années plus tard que [Linus Torvalds](https://fr.wikipedia.org/wiki/Linus_Torvalds) rendit [Linux](https://fr.wikipedia.org/wiki/Linux) libre, quand il sentit que la popularité du noyau [Linux](https://fr.wikipedia.org/wiki/Linux) le rendait indissociable de son créateur et qu'il ne courrait pas le risque de « perdre » son bébé (Wikipedia)
- 2002 Utilisation du logiciel [BitKeeper](https://fr.wikipedia.org/wiki/BitKeeper) !
- 2005 Naissance de [Git](https://fr.wikipedia.org/wiki/Git)

[Linus](https://fr.wikipedia.org/wiki/Linus_Torvalds) n'est clairement pas un apôtre de la philosophie du [logiciel libre](https://fr.wikipedia.org/wiki/Logiciel_libre) mais l'utilise à bon escient

 $\Omega$ 

# La bataille BSD / AT&T

- [UNIX](https://fr.wikipedia.org/wiki/Unix) appartient à [AT&T](https://fr.wikipedia.org/wiki/AT%26T)
- $\bullet$  Mais les universités [\(Berkeley,](https://fr.wikipedia.org/wiki/Universit%C3%A9_de_Californie_%C3%A0_Berkeley) [MIT.](https://fr.wikipedia.org/wiki/Massachusetts_Institute_of_Technology)..) avaient le code source et l'amélioraient
- 1983 Guerre [System V](https://fr.wikipedia.org/wiki/UNIX_System_V) (flux, signal) versus [BSD](https://fr.wikipedia.org/wiki/Berkeley_Software_Distribution) [\(tcp/ip,](https://fr.wikipedia.org/wiki/Suite_des_protocoles_Internet) [tty\)](https://fr.wikipedia.org/wiki/Tty_(Unix))
- <sup>o</sup> 1988 Norme [POSIX](https://fr.wikipedia.org/wiki/POSIX)
- $\bullet$  1992 Attaque en justice  $\longrightarrow$  accord et quelques modifications
- **0.** 1995 - [FreeBSD2.0](https://www.freebsd.org) basé sur 4.4BSD-Lite et des éléments de [386BSD](https://fr.wikipedia.org/wiki/386BSD)
- [FreeBSD,](https://www.freebsd.org) [NetBSD,](https://www.netbsd.org/) [OpenBSD](https://www.openbsd.org/) - [Licence BSD permissive](https://fr.wikipedia.org/wiki/Licence_BSD#Licence_BSD_Modifi%C3%A9e)

[Linux](https://fr.wikipedia.org/wiki/Linux) est passé dans une brèche étroite entre les [BSD](https://fr.wikipedia.org/wiki/Berkeley_Software_Distribution) et le [Hurd](https://fr.wikipedia.org/wiki/GNU_Hurd) !

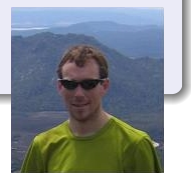

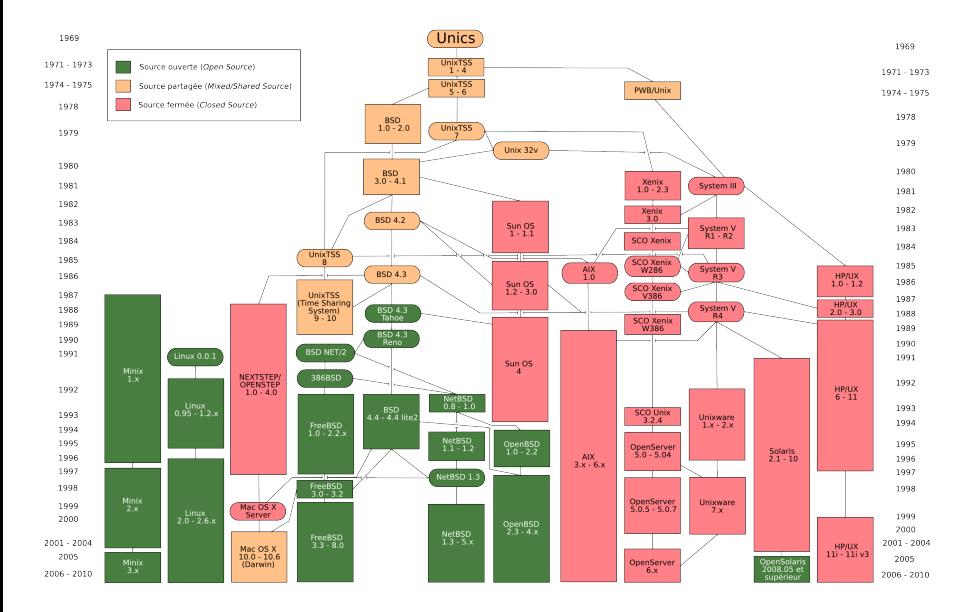

Gabriel Moreau (Laboratoire LEGI) Le Logiciel Libre 13 décembre 2018 10 / 49

メロト メタト メミト メミト 一番  $2990$ 

## [Open source](https://fr.wikipedia.org/wiki/Open_source) - 1998 - [Eric Raymond](https://fr.wikipedia.org/wiki/Eric_Raymond)

- L['open source](https://fr.wikipedia.org/wiki/Open_source) se focalise sur des considérations techniques plus que philosophiques
- Source ouvert ne veut pas forcément dire logiciel libre !
- Ambiguïté de l'expression anglaise  $\ll$  free software  $\gg$  (logiciel libre).
	- « free » possède deux significations : « libre » (au sens de « liberté ») et « gratuit ».

Personnellement, je trouve que ce concept [Open Source](https://fr.wikipedia.org/wiki/Open_source) n'est pas super clair et je préfère l'éviter !

Le terme *[logiciel libre](https://fr.wikipedia.org/wiki/Logiciel_libre)* en français est lui très clair.

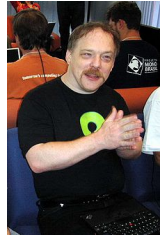

 $Q \cap$ 

- Le [logiciel libre,](https://fr.wikipedia.org/wiki/Logiciel_libre) selon [Stallman,](https://fr.wikipedia.org/wiki/Richard_Stallman) est un [mouvement social](https://fr.wikipedia.org/wiki/Mouvement_du_logiciel_libre) qui repose sur les principes de Liberté, Égalité, Fraternité
- L'open source décrit pour la première fois dans La Cathédrale et le Bazar [\(Raymond\)](https://fr.wikipedia.org/wiki/Eric_Raymond), s'attache aux avantages d'une méthode de développement au travers de la réutilisation du code source

Avec le temps, les deux mouvements se sont rapprochés sur les définitions de ce qu'est un [logiciel libre.](https://fr.wikipedia.org/wiki/Logiciel_libre)

#### Les 4 libertés

. . .

- $\bullet$  0 La liberté d'exécuter le programme, pour tous les usages
- 1 La liberté d'étudier le fonctionnement du programme et de l'adapter à ses besoins
- 2 La liberté de redistribuer des copies du programme (ce qui implique la possibilité aussi bien de donner que de vendre des copies)
- 3 La liberté d'améliorer le programme et de distribuer ces améliorations au public, pour en faire profiter toute la communauté

L'accès au code source est une condition d'exercice des libertés 1 et 3. Ces libertés sont irrévocables.

# [Open Source Definition](https://fr.wikipedia.org/wiki/Open_Source_Definition) / [Debian Free Software Guidelines \(DFSG\)](https://www.debian.org/social_contract.fr.html#guidelines)

- **1** Redistribution gratuite
- **2** Code source
- Travaux dérivés
- 4 Intégrité du code source de l'auteur
- **•** Pas de discrimination contre les personnes ou les groupes
- <sup>6</sup> Pas de discrimination contre les champs d'utilisation
- Distribution de la licence
- La licence ne doit pas être spécifique à un produit
- La licence ne doit pas restreindre d'autres logiciels
- <sup>10</sup> La licence doit être neutre sur le plan technologique

 $\Omega$ 

### Avantages

- Le recyclage de fonctionnalités
- e L'efficacité et la fiabilité
- Le respect des standards
- · Une garantie pour la sécurité et les libertés
- L'indépendance et la pérennité
- · Un avantage économique

**∢ ロ ▶ - ィ 向** 

 $290$ 

# Inconvénients

- · Une offre dispersée
- · Des modèles économiques complexes

ŧ

 $299$ 

 $|b| = 4$ 

**K ロ ▶ K 御 ▶ K 君** 

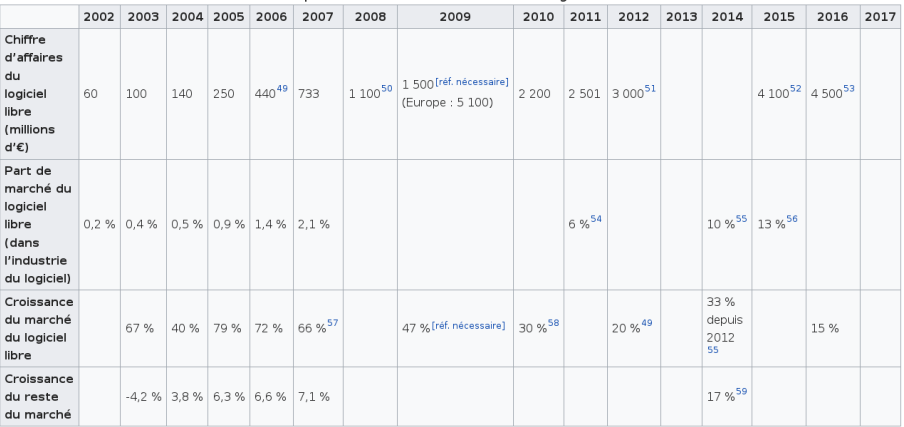

#### Croissance et prévision de croissance du marché du logiciel libre en France

K ロ > K 御 > K 差 > K 差 > → 差 → の Q Q →

# Attention : Libre différent de Gratuit

- Voir les services [Google](https://www.google.com/) et des autres [GAFAM](https://fr.wikipedia.org/wiki/GAFAM) !
- $\bullet$   $\AA$  l'origine les outils libres [Cygnus](https://fr.wikipedia.org/wiki/Cygnus_Solutions) du [GNU](https://www.gnu.org/) était payant
- Les développeurs libres ont besoin de manger le soir
- **•** Financement des nouvelles contributions
- Système participatif
- La double licence [GPL](https://fr.wikipedia.org/wiki/Licence_publique_g%C3%A9n%C3%A9rale_GNU) + Propriétaire  $\longrightarrow$  transfert des droits pour les contributions [\(Qt](https://fr.wikipedia.org/wiki/Qt_Group) [de Trolltech\)](https://fr.wikipedia.org/wiki/Qt_Group)

 $\bullet$  ...

つひつ

# Les trois types de licences

- Licences propriétaires (privateur)
- [Licences permissives](https://fr.wikipedia.org/wiki/Licence_de_logiciel_permissive) (encore plus libre que libre)
- · Licences copylefts gauche d'auteur héréditaire (virale, cancer...)
- [Domaine publique](https://fr.wikipedia.org/wiki/Domaine_public_en_droit_public_fran%C3%A7ais)

**∢ ロ ▶ - ィ 向** 

 $290$ 

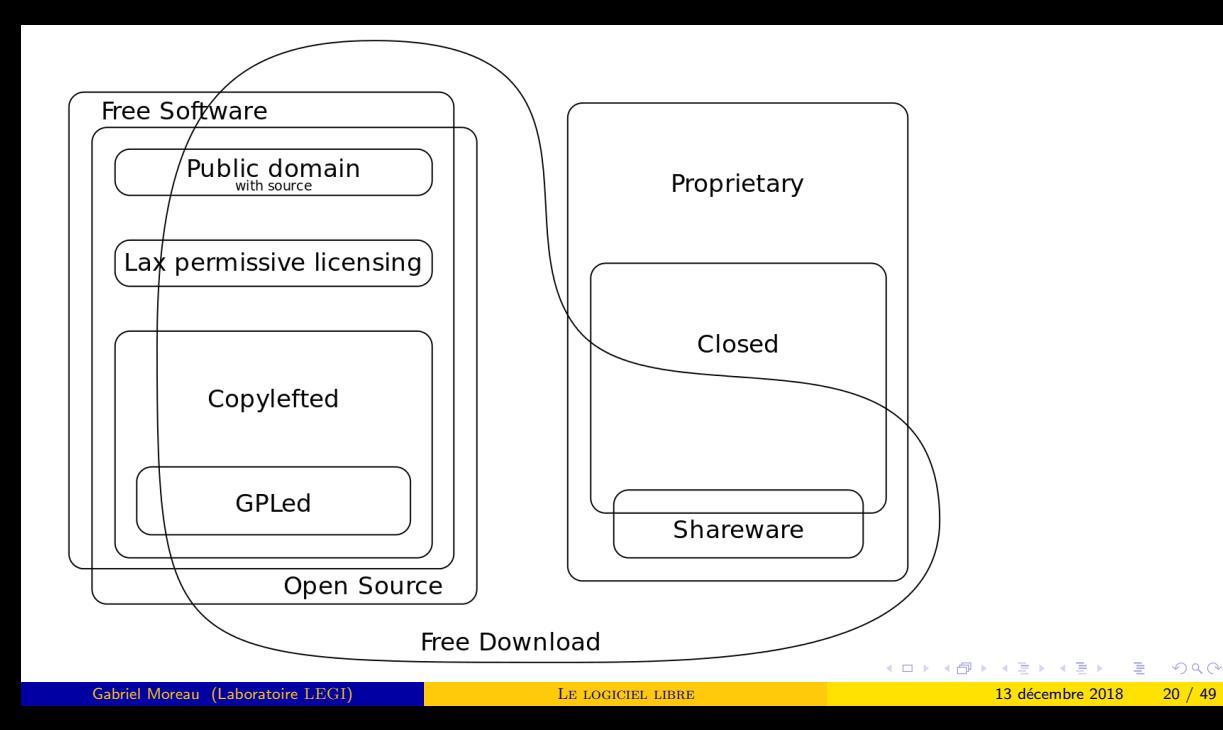

# La bataille BSD / [GPL](https://fr.wikipedia.org/wiki/Licence_publique_g%C3%A9n%C3%A9rale_GNU) - [Permissive](https://fr.wikipedia.org/wiki/Licence_de_logiciel_permissive) versus [Copyleft](https://fr.wikipedia.org/wiki/Copyleft)

Celui qui lave plus blanc que blanc, plus libre que libre. . .

# [Permissive](https://fr.wikipedia.org/wiki/Licence_de_logiciel_permissive)

- **·** Intégration possible dans du code propriétaire - Coup de pousse aux startups
- Pas de demande de retour
- Bibliothèque de base (réseau, image,  $hdf5...$ )
- **•** Diffusion d'un standard sur tous les OS

# [Copyleft](https://fr.wikipedia.org/wiki/Copyleft)

- Oblige le retour du code source des contributions (en cas de diffusion)
- Partiellement incompatible avec le propriétaire
- **•** Logiciel utilisateur souhaitant rester libre

**K ロ ト K 何 ト K ヨ ト K** 

**o** Limite le nombre de forks

→ Dans tous les cas, le logiciel libre pousse à l'usage de [standards et formats ouverts](https://fr.wikipedia.org/wiki/Format_ouvert)

 $200$ 

#### Le cas du [domaine publique](https://fr.wikipedia.org/wiki/Domaine_public_en_droit_public_fran%C3%A7ais)

- 70 ans après la mort de l'auteur → on ne le verra pas de notre vivant !
- Impossible en droit français de mettre son oeuvre dans le [domaine publique](https://fr.wikipedia.org/wiki/Domaine_public_en_droit_public_fran%C3%A7ais)

Palliatif :

- **o** [CC0 Creative Common Zero](https://fr.wikipedia.org/wiki/Licence_CC0)
- [WTFPL Do What the Fuck You Want To Public License](https://fr.wikipedia.org/wiki/WTFPL) (exemple de code : <https://huit.re/>)

L'objectif de ces licences est de coller au [domaine publique](https://fr.wikipedia.org/wiki/Domaine_public_en_droit_public_fran%C3%A7ais) et de n'imposer aucune contrainte.

# La galaxie [GNU](https://www.gnu.org/) : [LGPL,](https://fr.wikipedia.org/wiki/Licence_publique_g%C3%A9n%C3\A 9rale_limit%C3%A9e_GNU) [GPL,](https://fr.wikipedia.org/wiki/Licence_publique_g%C3%A9n%C3%A9rale_GNU) [AGPL](https://fr.wikipedia.org/wiki/GNU_Affero_General_Public_License)

Toute diffusion d'une version modifiée impose de donner les sources à «l'acheteur».

- [LGPL](https://fr.wikipedia.org/wiki/Licence_publique_g%C3%A9n%C3\A 9rale_limit%C3%A9e_GNU) Bibliothèque Liens dynamique
- [GPL](https://fr.wikipedia.org/wiki/Licence_publique_g%C3%A9n%C3%A9rale_GNU) Programme Appels systèmes
- [AGPL](https://fr.wikipedia.org/wiki/GNU_Affero_General_Public_License) Service (daemon) Sockets réseaux

Ce qui les distingue est la frontière sur laquelle s'arrête de fonctionner l'hérédité de la licence.

Il y a des exceptions avec les bibliothèques proches du noyau...

# Les «putains» de contournements

Ou comment rendre le libre non libre. . .

ŧ

 $299$ 

メロト メタト メミト メミ

### Contournement - La Tivoïsation

La tivoïsation est la création d'un système qui inclut des logiciels libres, mais utilise le matériel électronique pour interdire aux utilisateurs d'y exécuter des versions modifiées.

Exemple : enregistreurs vidéo numériques de la marque TiVo vidéo numériques

 $\rightarrow$  [GPLv3](https://fr.wikipedia.org/wiki/Licence_publique_g%C3%A9n%C3%A9rale_GNU) (2007) a des clauses anti tivoïsation.

#### Contournement - Les [DRM - Digital Rights Management](https://fr.wikipedia.org/wiki/Gestion_des_droits_num%C3%A9riques)

Les [DRM](https://fr.wikipedia.org/wiki/Gestion_des_droits_num%C3%A9riques) sont des systèmes qui restreignent les libertés de l'utilisateur, en ne lui donnant pas librement accès au code source, et ainsi il ne peut copier ou modifier le code source comme il l'entend et comme lui permet normalement la licence.

Exemple : diffusions vidéos des grands groupes

 $\rightarrow$  [GPLv3](https://fr.wikipedia.org/wiki/Licence_publique_g%C3%A9n%C3%A9rale_GNU) (2007) a des clauses limitant la portée des [DRM](https://fr.wikipedia.org/wiki/Gestion_des_droits_num%C3%A9riques) (l'utilisateur doit pouvoir les enlever librement).

#### Contournement - La location

Dans le cas d'une location d'un équipement, le propriétaire n'est pas obligé de donner le code source (même libre) faisant tourner celui-ci.

Exemple : [Free](https://www.free.fr/) ne voulait pas donner le code source de sa première box en argumentant que celle-ci était partie intégrante de son réseau (et donc lui appartenait)

 $\rightarrow$  Au procès, [Free](https://www.free.fr/) a préféré jeter l'éponge avant la fin.

#### Contournement - La daube des brevets logiciels

Il est possible, via des brevets, de limiter l'usage des logiciels libres. Heureusement, les brevets logiciels n'ont pas cours en Europe mais existe aux USA et au Japon.

Exemple : en décembre 1994, [Unisys,](https://fr.wikipedia.org/wiki/Unisys) détenteur de deux brevets sur la [compression LZW,](https://fr.wikipedia.org/wiki/Unisys) a soudainement annoncé que les auteurs de logiciel produisant des [images GIF](https://fr.wikipedia.org/wiki/Graphics_Interchange_Format) devaient payer des royalties [\(brevet](https://fr.wikipedia.org/wiki/Brevet_logiciel) tombé en 2004 environ). Idem avec le [MP3,](https://fr.wikipedia.org/wiki/MP3) le [H264,](https://fr.wikipedia.org/wiki/H.264) [H265.](https://fr.wikipedia.org/wiki/H.265/HEVC)..

 $\rightarrow$  [Apache](https://fr.wikipedia.org/wiki/Licence_Apache) et [GPLv3](https://fr.wikipedia.org/wiki/Licence_publique_g%C3%A9n%C3%A9rale_GNU) ont ajoutés des clauses limitant l'usage des brevets suite à une faille dans les accords de brevets du [pacte Novell-Microsoft.](https://www.gnu.org/licenses/rms-why-gplv3.fr.html) L'objectif à terme de la [GPLv3](https://fr.wikipedia.org/wiki/Licence_publique_g%C3%A9n%C3%A9rale_GNU) est l'élimination du système de brevet !

## Contournement - L'auto-compilation

La licence [GPL](https://fr.wikipedia.org/wiki/Licence_publique_g%C3%A9n%C3%A9rale_GNU) oblige à donner le code en cas de diffusion. L'idée est donc de diffuser du code propriétaire et c'est l'utilisateur lui même, sur son poste qui fait la dernière étape de compilation avec le linkage. Il n'y a donc pas violation de licence.

Exemple : [NVidia](https://fr.wikipedia.org/wiki/Nvidia) avec son driver [Linux.](https://fr.wikipedia.org/wiki/Linux) Idem [ZFS](https://fr.wikipedia.org/wiki/ZFS) on [Linux](https://fr.wikipedia.org/wiki/Linux) (licence [CDDL\)](https://fr.wikipedia.org/wiki/Common_Development_and_Distribution_License).

 $\longrightarrow$  Eviter si possible ce genre de produit et de démarche...

#### Contournement - La [mode Saas](https://fr.wikipedia.org/wiki/Logiciel_en_tant_que_service)

On connecte un programme libre modifié sur une interface réseau. Le service est rendu à distance. Dans de nombreux cas, il n'y a pas d'obligation de délivrer le code source.

Exemple : les services en lignes des [GAFAM](https://fr.wikipedia.org/wiki/GAFAM)

 $\rightarrow$  Mettre une licence [AGPL](https://fr.wikipedia.org/wiki/GNU_Affero_General_Public_License) dès qu'on imagine une utilisation depuis le réseau de son code.

#### Contournement - Le système des greffons

La société maitresse développe du code libre [\(GPL\)](https://fr.wikipedia.org/wiki/Licence_publique_g%C3%A9n%C3%A9rale_GNU) étentu par un système de greffon propriétaire payant. En général, il y a un transfert des droits pour les contributions.

Exemple : [GitLab](https://fr.wikipedia.org/wiki/GitLab)

 $\rightarrow$  Ne pas demander le transfert des droits lors des contributions  $\rightarrow$  Fige la licence (cf [Linux](https://fr.wikipedia.org/wiki/Linux) versus projet GNU) s'il y a beaucoup de contributeurs sauf à ajouter dès le début la clause or later (confiance envers la [FSF\)](https://fr.wikipedia.org/wiki/Free_Software_Foundation).

Compatibilité des licences entre elles ?

重

メロメ メタメメ きょくき

 $299$ 

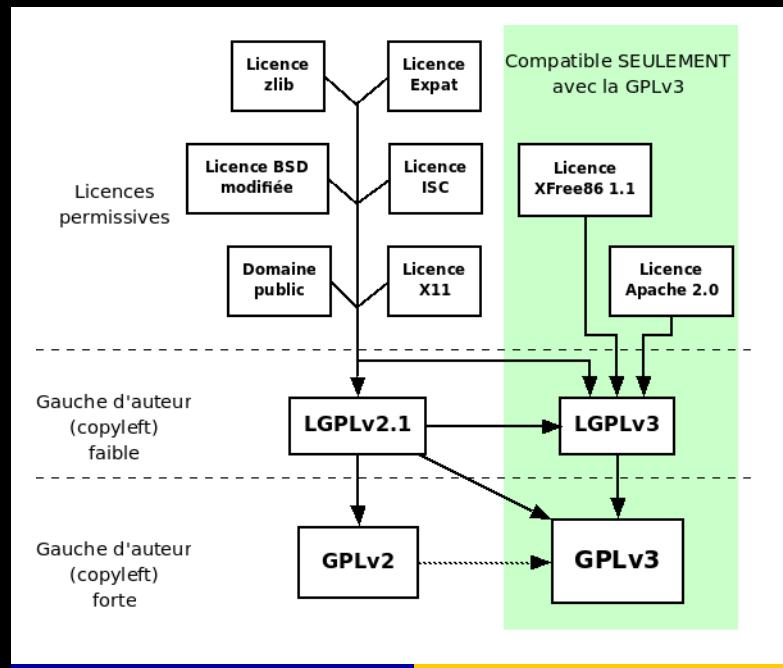

C'est bien beau mais à un moment donné, faut choisir sa licence !

C'est pas simple simple. . .

Le pseudo schisme de la [GPLv](https://fr.wikipedia.org/wiki/Licence_publique_g%C3%A9n%C3%A9rale_GNU)3 (ou pourquoi mettre [GPLv](https://fr.wikipedia.org/wiki/Licence_publique_g%C3%A9n%C3%A9rale_GNU)2 or later)

イロメ イ部メ イヨメ イヨメ

- B

 $299$ 

Le cas des langages de script

造

 $299$ 

メロトメ 倒り メミトメミ

# Le cas [Perl5](https://fr.wikipedia.org/wiki/Perl_(langage))

- [Licence Perl Artistic](https://fr.wikipedia.org/wiki/Artistic_License) (permissive) et [GPLv](https://fr.wikipedia.org/wiki/Licence_publique_g%C3%A9n%C3%A9rale_GNU)2 or later (copyleft)
- 95% des modules sur [CPAN](https://www.cpan.org/)

−→ Faire pareil !

Prendre la même double licence pour éviter toute question de compatibilité.

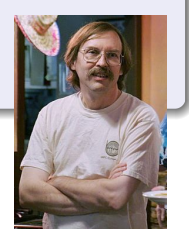

 $\alpha$   $\alpha$ 

**4 ロ ▶ 4 旬** 

# Le cas [Python](https://fr.wikipedia.org/wiki/Python)

- [PSFL \(Python Software Foundation License\)](https://fr.wikipedia.org/wiki/Python_Software_Foundation_License) utilisé pour le langage lui même
- Pour les modules, chacun fait un peu comme il veut !

<https://docs.python-guide.org/writing/license/>

 $\rightarrow$  Avec [Pypy](https://fr.wikipedia.org/wiki/PyPy) (pip), attention aux risques d'auto-compilation. Rester sur des licences simples et connues [\(PSFL,](https://fr.wikipedia.org/wiki/Python_Software_Foundation_License) [Apache,](https://fr.wikipedia.org/wiki/Licence_Apache) [BSD,](https://fr.wikipedia.org/wiki/Licence_BSD) [GPL\\*](https://fr.wikipedia.org/wiki/Licence_publique_g%C3%A9n%C3%A9rale_GNU)).

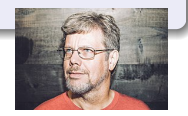

#### Le cas [Javascript](https://fr.wikipedia.org/wiki/JavaScript)

- [npm](https://fr.wikipedia.org/wiki/Npm) - [Artistic License 2.0](https://fr.wikipedia.org/wiki/Artistic_License)
- [Node.js](https://fr.wikipedia.org/wiki/Node.js) - [Licence X11](https://fr.wikipedia.org/wiki/Licence_MIT#Mod.C3.A8le_de_la_licence_X11)
- Pour les modules, chacun fait un peu comme il veut !

Attention, dans le monde [npm](https://fr.wikipedia.org/wiki/Npm), on écrit des micro modules parfois d'une ligne. Il y a souvent des milliers de dépendances. On est clairement tombé dans le piège de l'auto-compilation.

- Bien pour l'utilisateur  $\longrightarrow$  Rien à foutre des licences
- Attention aux pièges de la sécurité et des portes dérobées (arrivent régulièrement)

La sécurité

一番

 $QQ$ 

メロト メタト メミト メミト

# Packaging / Diffusion

- [checksum](https://fr.wikipedia.org/wiki/Fonction_de_hachage_cryptographique) [md5sum](https://fr.wikipedia.org/wiki/Md5sum) / [sha512sum](https://en.wikipedia.org/wiki/Sha1sum)
- **o** [signature](https://fr.wikipedia.org/wiki/Signature_num%C3%A9rique)

Gestionnaire de paquets des distributions → signé Gestionnaire d'extension de [Firefox](https://fr.wikipedia.org/wiki/Mozilla_Firefox)  $\longrightarrow$  non signé ! Gestionnaire de modules des langages → non signé en général

La confiance en prends quand même un coup. Pas d'équipe de ftpmasters pour valider les dépôts...

 $\rightarrow$  Limiter le nombre de dépendances et choisir de préférence des modules connus et très utilisés (donc souvent mieux maintenus)

En [Java,](https://fr.wikipedia.org/wiki/Java_(technique)) il est possible de signer ses programmes

 $QQ$ 

#### Le problème du linkage statique

- · Sécurité des mises à jour ?
- · Vérification de la compatibilité des licences ? (Oui, on sais que ce n'est pas votre tasse de thé)

→ A priori, c'est à éviter.

つへへ

**← ロ ▶ → イ 同** 

# [Reproductible Build](https://reproducible-builds.org/)

- **Etre capable à partir des sources de produire les mêmes programmes binaires** •
- Les archives (paquets...) doivent être identiques au bit près

Seule méthode pour avoir confiance dans des paquets binaires Le [Reproductible Build](https://reproducible-builds.org/) est le complément idéal de la signature et des sommes de contrôles Gros travail dans la distribution [Debian](https://wiki.debian.org/ReproducibleBuilds) pour avoir un ensemble complet reproductible C'est impossible à faire si vous n'avez pas accès au code source

- $\rightarrow$  Très bon argument en faveur du logiciel libre
- $\rightarrow$  Le point à travailler pour les développeurs en 2019

#### Confiance dans les plateformes en ligne

- Quid des codes tournant sur un [Jupyter](https://fr.wikipedia.org/wiki/Jupyter) distant?
- Quid des codes tournant [AWS](https://fr.wikipedia.org/wiki/Amazon_Web_Services) ?
- Quid des codes des plateformes comme [Parcoursup](https://fr.wikipedia.org/wiki/Parcoursup) (même si le source était diffusé) ?
- → Il est prouvé mathématiquement qu'il n'y a pas de système de vote en ligne sur ! → Comment le logiciel libre pourrait amener sa brique dans ce débat ?

Les outils du dev

重

 $2990$ 

メロトメ部 トメミトメモ

- Faire du libre sur du libre ?
- Utiliser des gestionnaires de codes libres [\(BitKeeper](https://fr.wikipedia.org/wiki/BitKeeper) vs [Git\)](https://fr.wikipedia.org/wiki/Git) ?
- Utiliser des plateformes libres [\(GitHub](https://fr.wikipedia.org/wiki/GitHub) vs [GitLab\)](https://fr.wikipedia.org/wiki/GitLab) ?
- Utiliser des compilateurs libres ([ifort](https://en.wikipedia.org/wiki/Intel_Fortran_Compiler) vs [gfortran](https://gcc.gnu.org/wiki/GFortran))?
- · Développer sur un OS libre avec un éditeur libre ([vscode](https://en.wikipedia.org/wiki/Visual_Studio_Code) vs [vscodium](https://github.com/VSCodium/vscodium)) ?

 $\bullet$  ...

 $\rightarrow$  Le logiciel est-il plus libre si l'intégralité de la chaîne est libre ? → Quid du matériel ?

つひつ

# Autour du développement

Quelques points à creuser un peu plus pour le prochain séminaire

- Les licences libres pour la documentation (Problème de la [GFPL\)](https://fr.wikipedia.org/wiki/Licence_de_documentation_libre_GNU)
- Les licences libres pour les schémas, dessins... [\(Art Libre](https://fr.wikipedia.org/wiki/Licence_Art_Libre) copyleft)
- Les licences libres pour l'open data [\(CC0,](https://fr.wikipedia.org/wiki/Licence_CC0) [Creative-Common-Attribution,](https://fr.wikipedia.org/wiki/Creative_Commons_Attribution) [Community-Data-License-Agreement permissive ou sharing,](https://cdla.io/) [Licence-Ouverte.](https://fr.wikipedia.org/wiki/Licence_ouverte_(%C3%89tat_fran%C3%A7ais)) . . )
- Les licences libres pour les bases de données [\(Open-Database-License\)](https://fr.wikipedia.org/wiki/Open_Database_License)
- $\bullet$  Les licences libres pour les architectures matérielles (carte, montage, plan...)?
- → Autre droit juridique, autres licences... Il n'y a pas une licence qui fonctionne partout !  $\rightarrow$  Attention à l'anonymisation des données [\(RGPD\)](https://fr.wikipedia.org/wiki/R%C3%A8glement_g%C3%A9n%C3%A9ral_sur_la_protection_des_donn%C3%A9es)

 $200$ 

#### La position de l'état français

- Soutien aux [logiciels libres](https://fr.wikipedia.org/wiki/Logiciel_libre) (par défaut, on doit développer avec des licences libres)
- Forte pression pour de l['Open Data](https://fr.wikipedia.org/wiki/Open_data) (archive [Zenodo.](https://zenodo.org/)..) pour tous les projets Européens
- Fort coup de pousse aux formats libres via le [RGI 2.0](http://references.modernisation.gouv.fr/interoperabilite)
- $\rightarrow$  Peut être éviter de se perdre avec les services valorisations !
- $\rightarrow$  Qui a réussi à gagner et faire gagner de l'argent à son unité avec ses logiciels ?

# Au départ étaient les compilateurs

- [icc](https://fr.wikipedia.org/wiki/Intel_C%2B%2B_Compiler) ([ifort](https://en.wikipedia.org/wiki/Intel_Fortran_Compiler)) Licence propriétaire
- [clang](https://fr.wikipedia.org/wiki/Clang) [\(LLVM\)](https://fr.wikipedia.org/wiki/LLVM) Licence permissive
- [gcc](https://fr.wikipedia.org/wiki/GNU_Compiler_Collection) ([gfortran](https://gcc.gnu.org/wiki/GFortran), [gnat](https://www.adacore.com/community). . . ) Licence copyleft

- Pourquoi pensez-vous qu['Apple](https://www.apple.com/) et [Google](https://www.google.com/) pousse très fort sur [LLVM](https://fr.wikipedia.org/wiki/LLVM) ?
- Pourquoi hrefhttps://www.apple.com/Apple évite la [GPL](https://fr.wikipedia.org/wiki/Licence_publique_g%C3%A9n%C3%A9rale_GNU) comme la peste ?
- **En tant qu'établissement public (chercheur, ITA), en cas de choix, vaut-il mieux** contribuer à un logiciel propriétaire, permissif ou copyleft ?
- $\bullet$  Où le contribuable citoyen s'y retrouve le plus ?

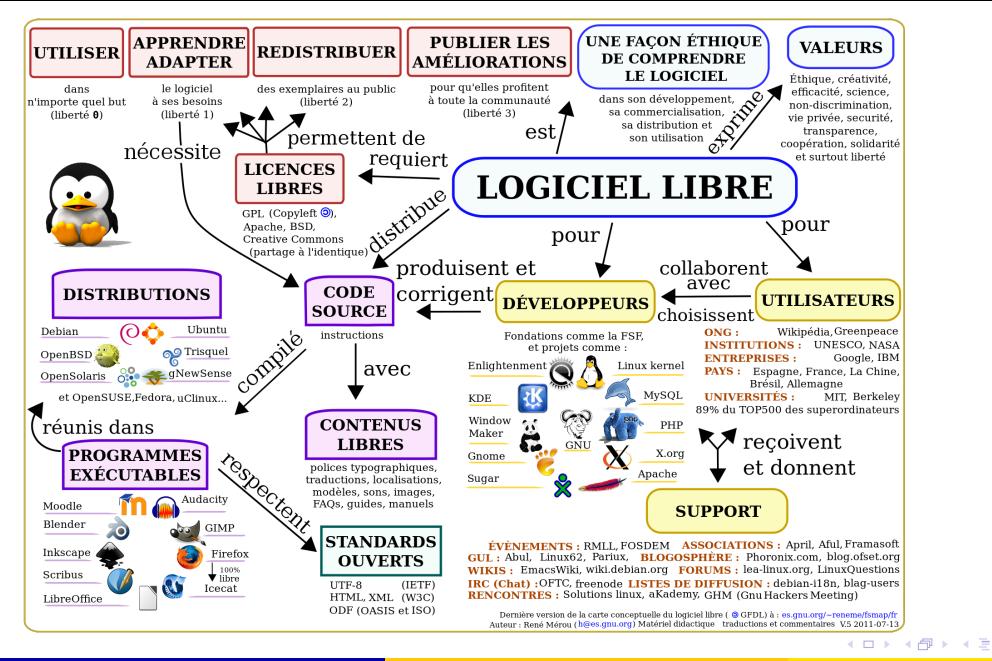

 $\Omega$ 

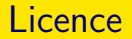

# Merci à Guillaume Mella pour m'avoir entraîné dans cette histoire

Cette présentation est sous : LICENCE ART LIBRE

<http://artlibre.org/>

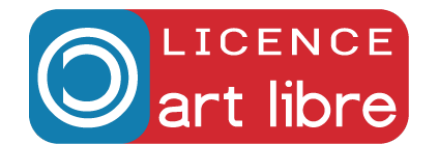

 $\Omega$ 

 $4$  ロ }  $4$   $4$   $9$  }  $4$   $\equiv$  }  $4$